# Table des matières

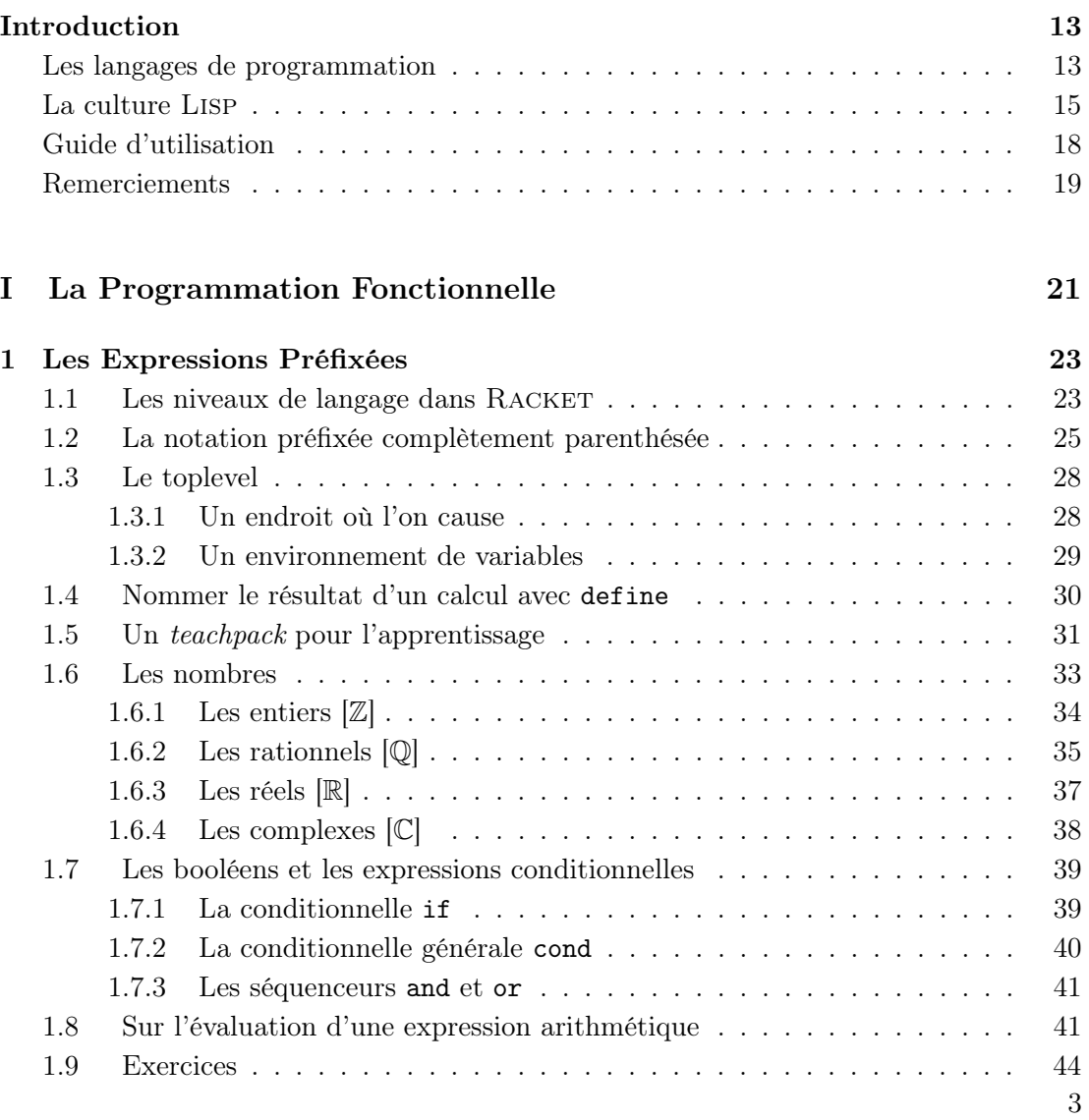

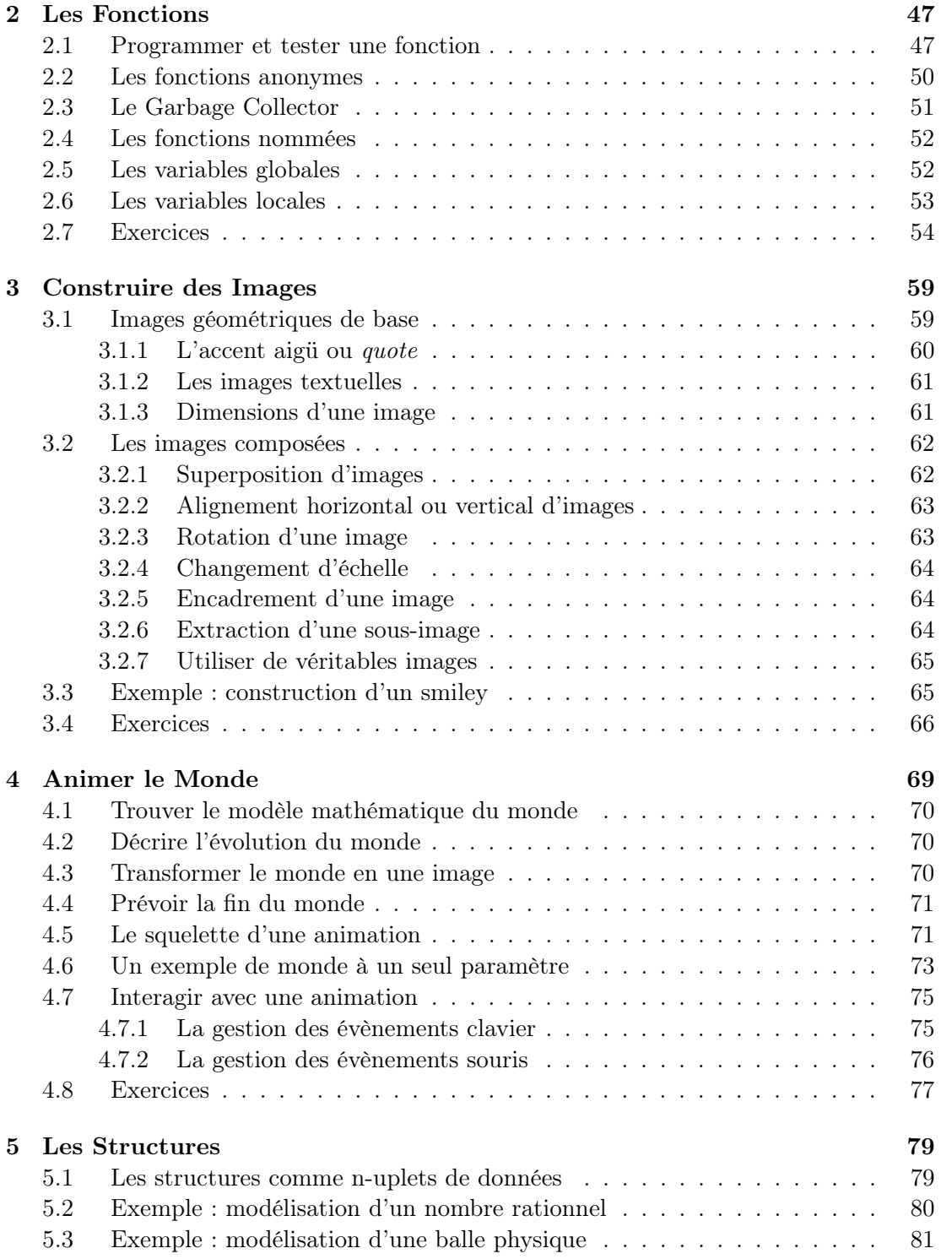

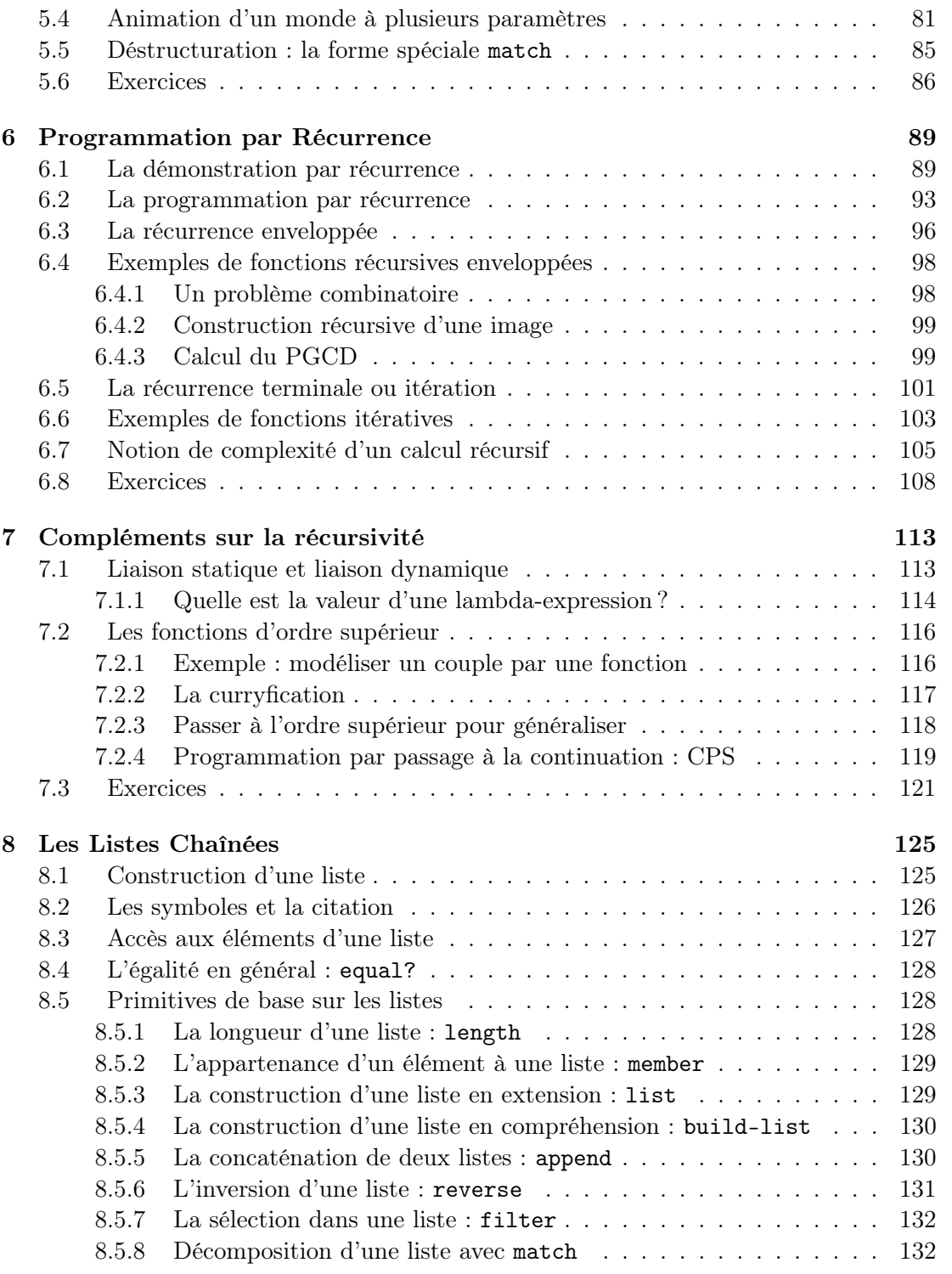

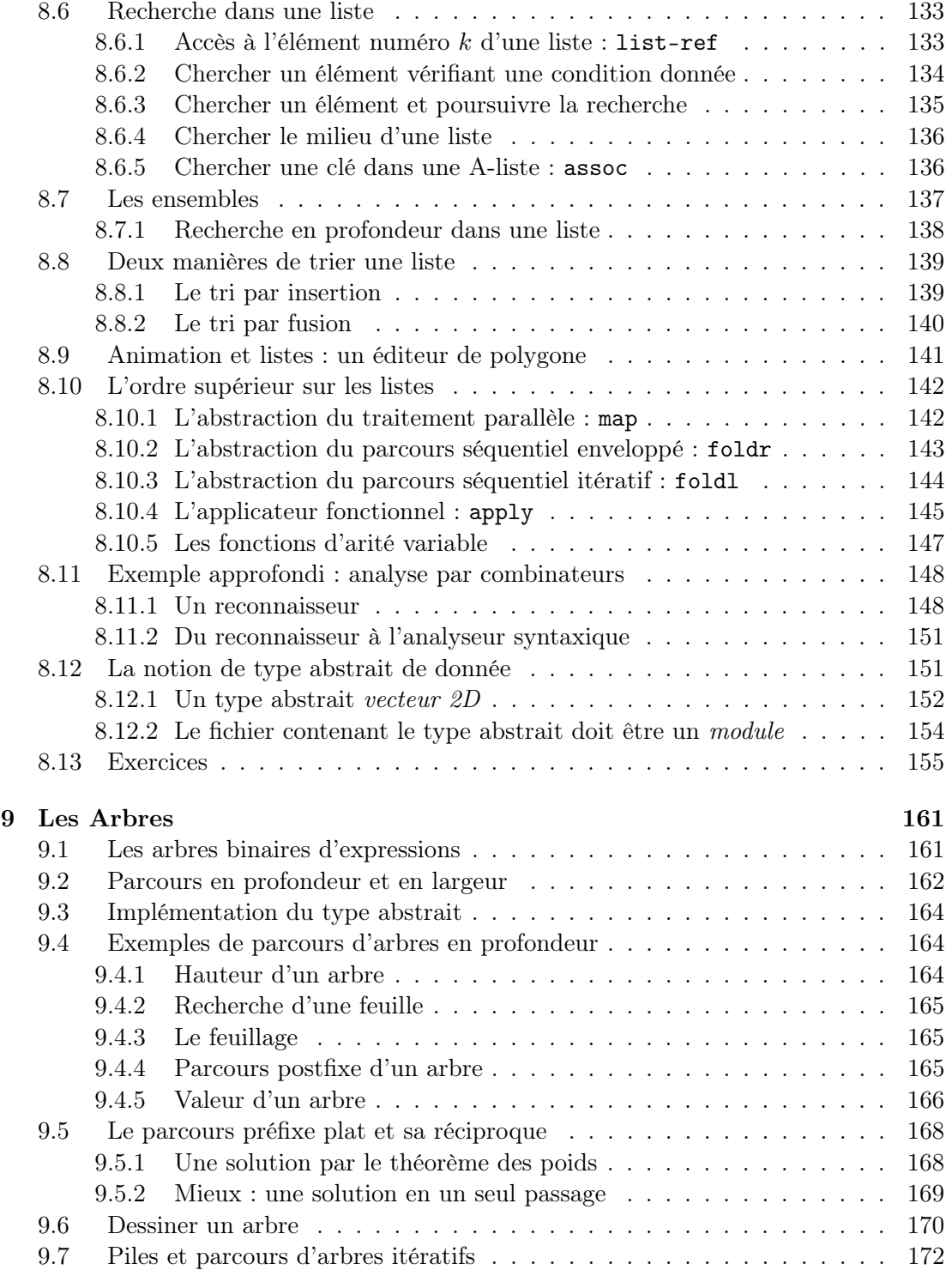

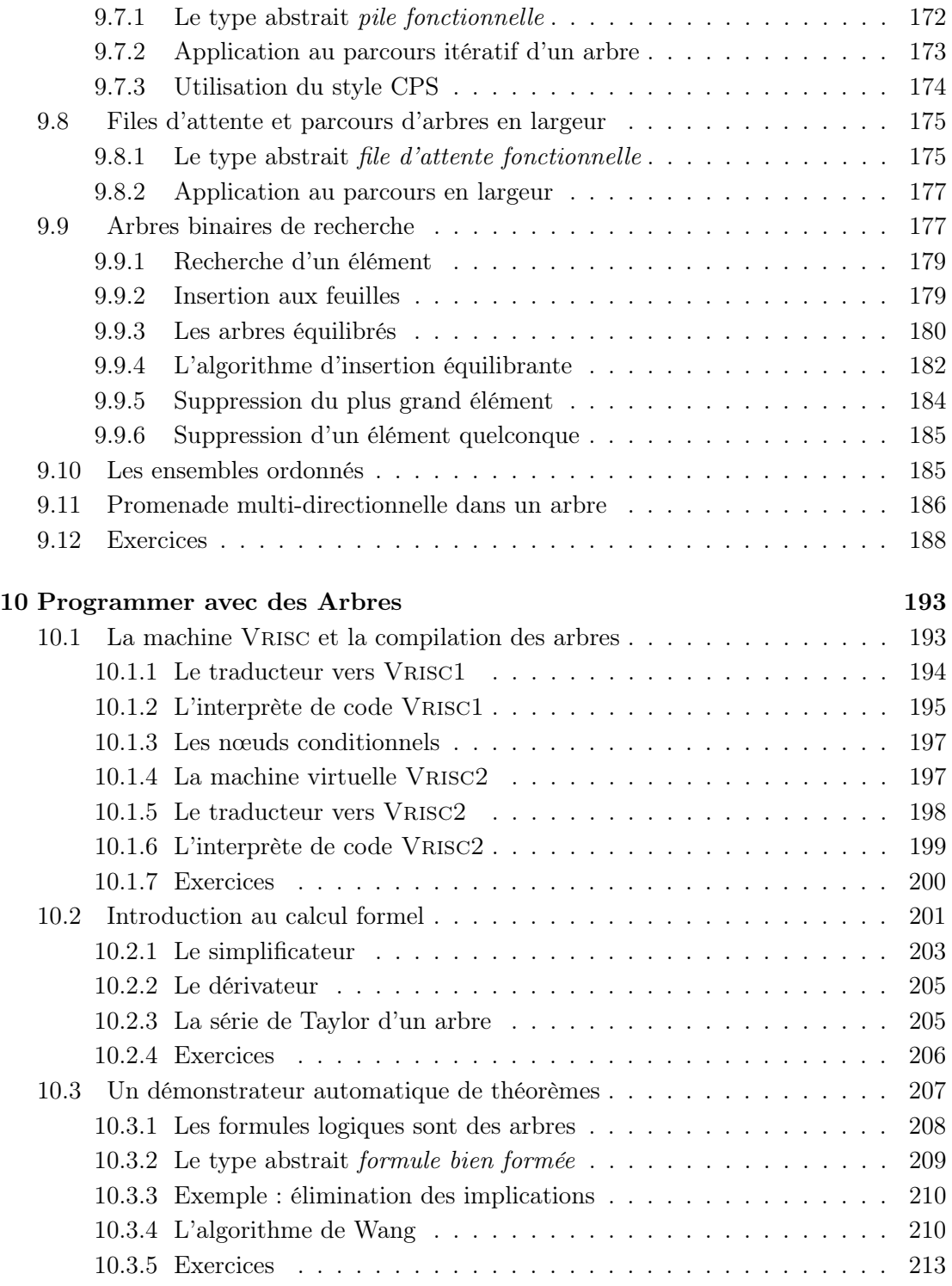

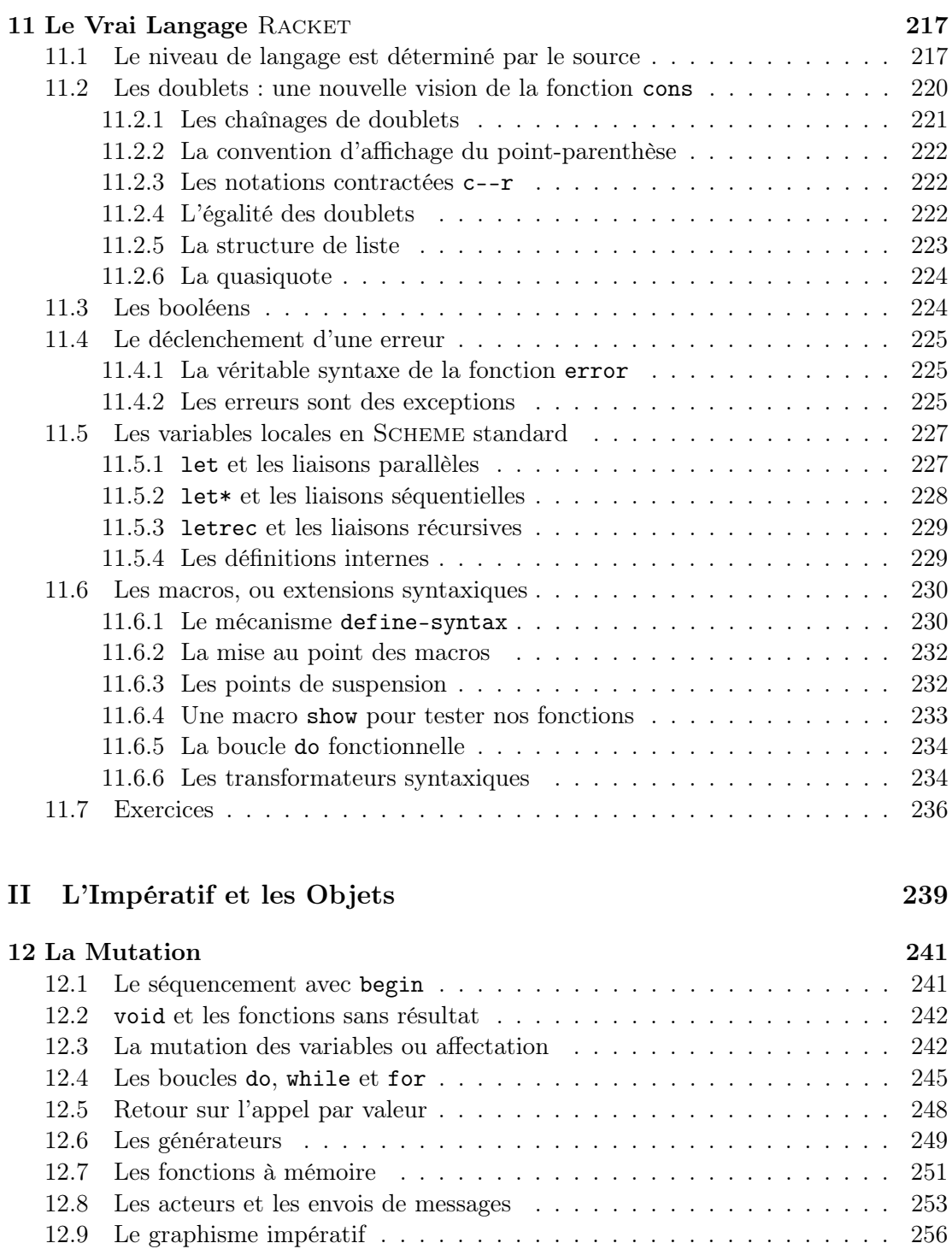

12.9.1 Les primitives graphiques . . . . . . . . . . . . . . . . . . . . . . 257

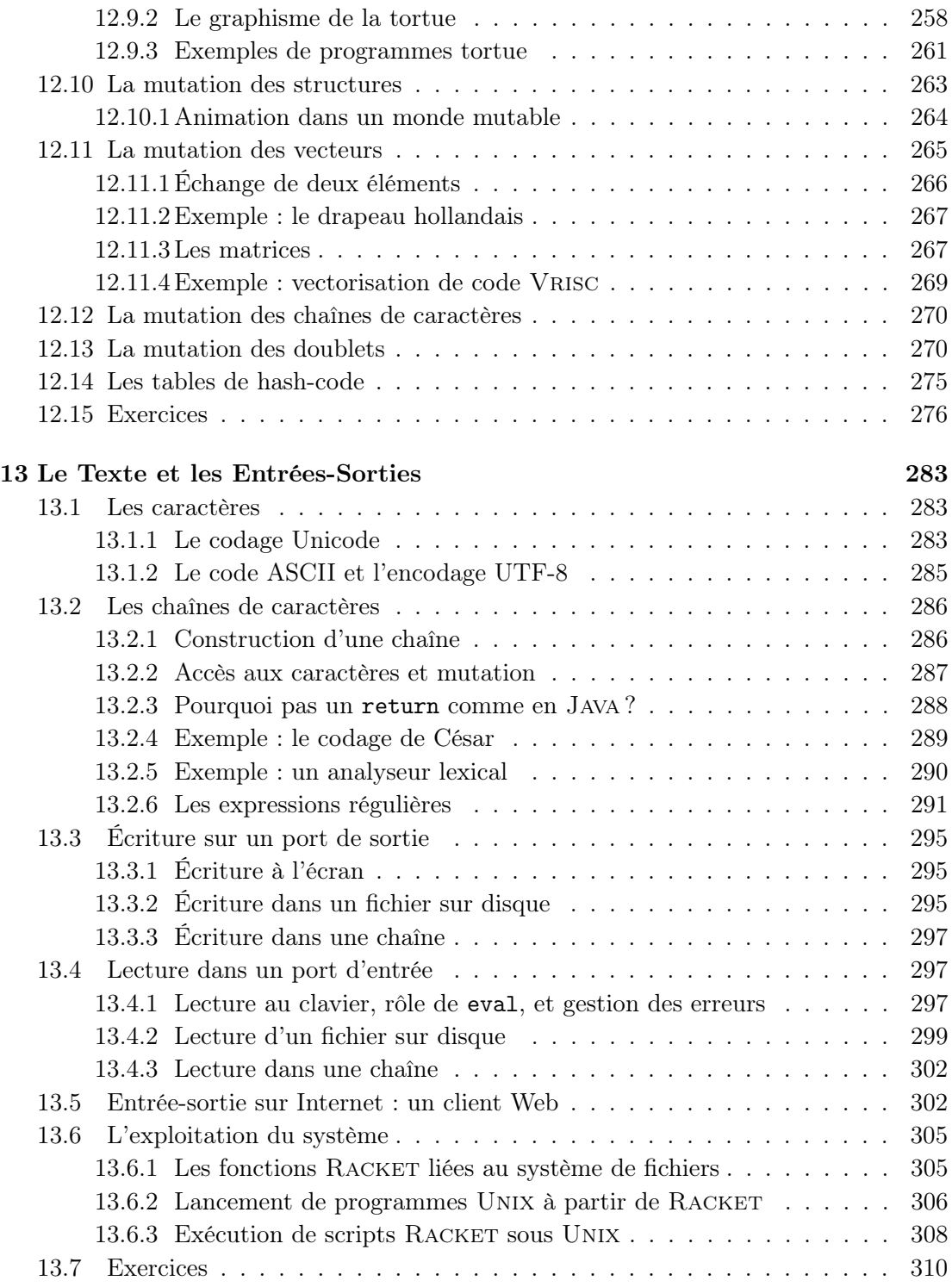

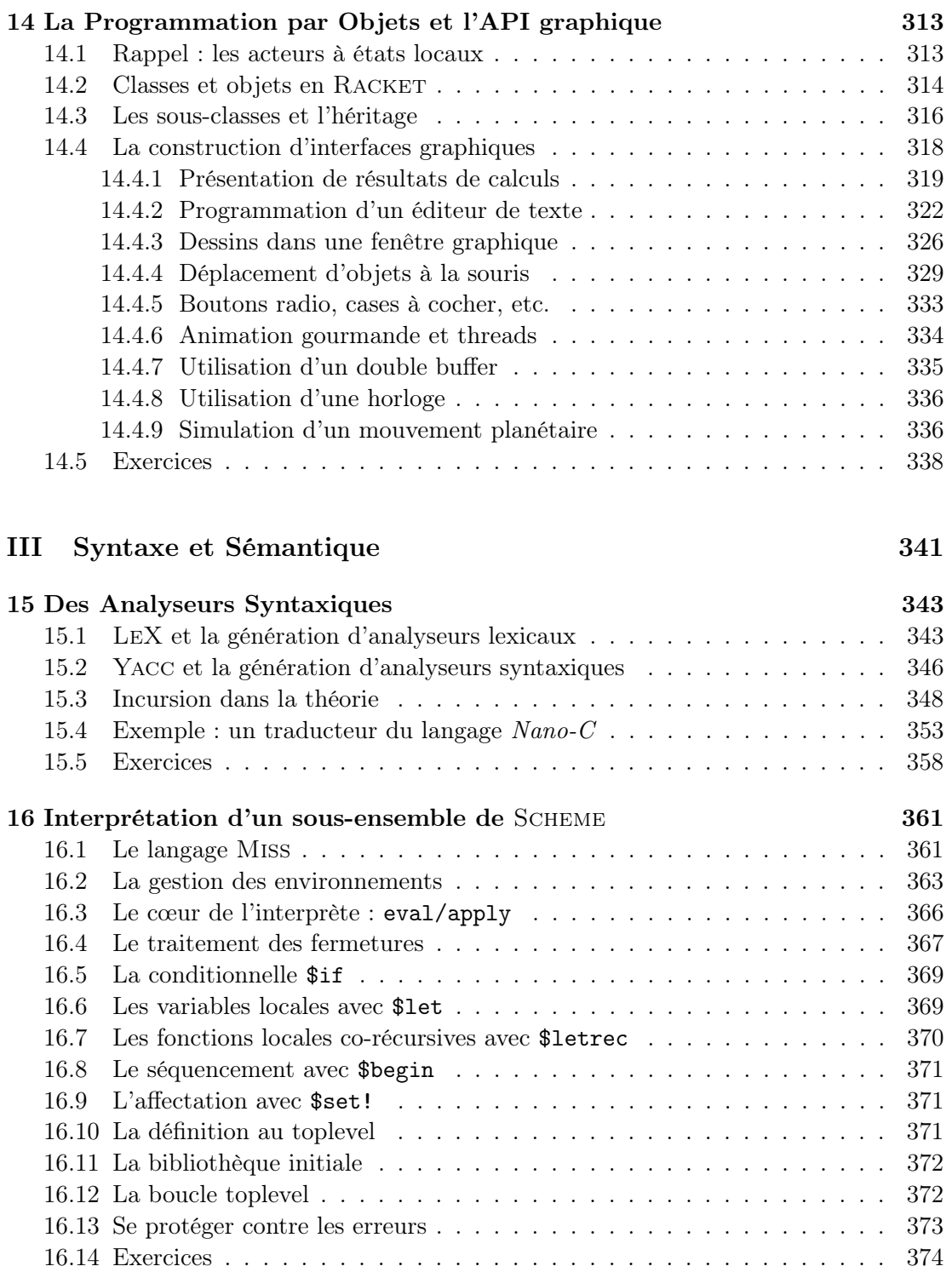

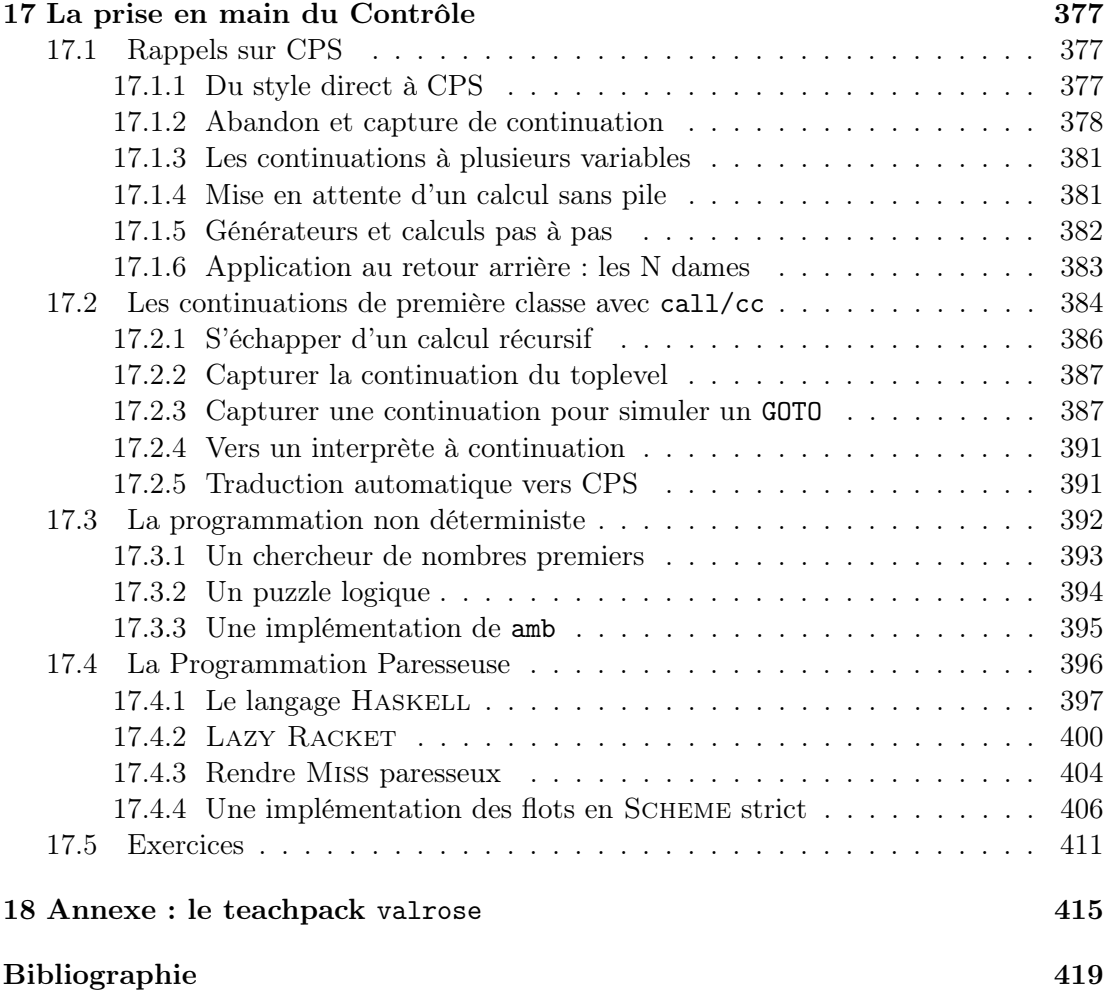